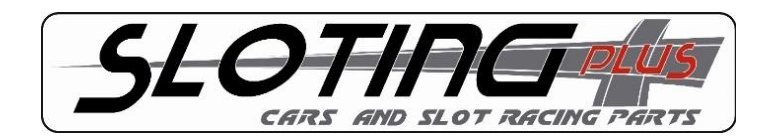

## CARACTERÍSTICAS TÉCNICAS DEL MANDO PRO -R-

- Mando 100% electrónico.
- Microcontrolador incorporado.
- Control de aceleración y freno mediante señales PWM y transistores Mosfet.
- Posibilidad de utilizar el mando en pistas con conexión positiva o negativa (POS-NEG).
- Led indicador de funcionamiento de color verde.
- Protección contra cortocircuito en pista y por sobrecalentamiento.
- Protección contra sobretensión.
- Protección contra el cambio de polaridad por error en la conexión de las bananas.
- Rango de utilización de 8V hasta 22V.
- Consumo eléctrico prácticamente inexistente.
- Cable eléctrico flexible de 1,5 m. de longitud.
- Conectores tipo banana en caja serigrafiada.
- Gatillo magnético que elimina el rozamiento y que no precisa mantenimiento.
- Ajuste de freno mediante potenciómetro 0 a 100.
- Freno de final de recta (desconectable ON/OFF)
- Freno activo que actúa en la desaceleración (desconectable ON/OFF).
- Ajuste de paso por curva mediante potenciómetro –DUAL- de 50 a 0 y de 50 a 100
- Control de tracción tarado mediante curva (desconectable ON/OFF)
- 20 curvas disponibles y modificables con el selector de paso por curva/sens.
- Selector de curvas con 10 posiciones y de cómoda utilización.
- Todos los ajustes se realizan desde el exterior sin desmontar la carcasa.
- Posibilidad de ajuste del recorrido del gatillo en mínimo (freno)
- Posibilidad de ajuste del recorrido del gatillo en máximo (aceleración).
- Control sencillo e intuitivo de todos los controles.
- Potenciómetros superiores para diestros y zurdos.
- Gatillo de material plástico 3D para un dedo y para dos dedos.
- Carcasa propia tipo Parma.
- Protector de caucho para el cable.
- Tubos de silicona para fijar el circuito a la empuñadura y evitar movimientos.
- Peso reducido.
- Maletín para el transporte y su protección